## 目录

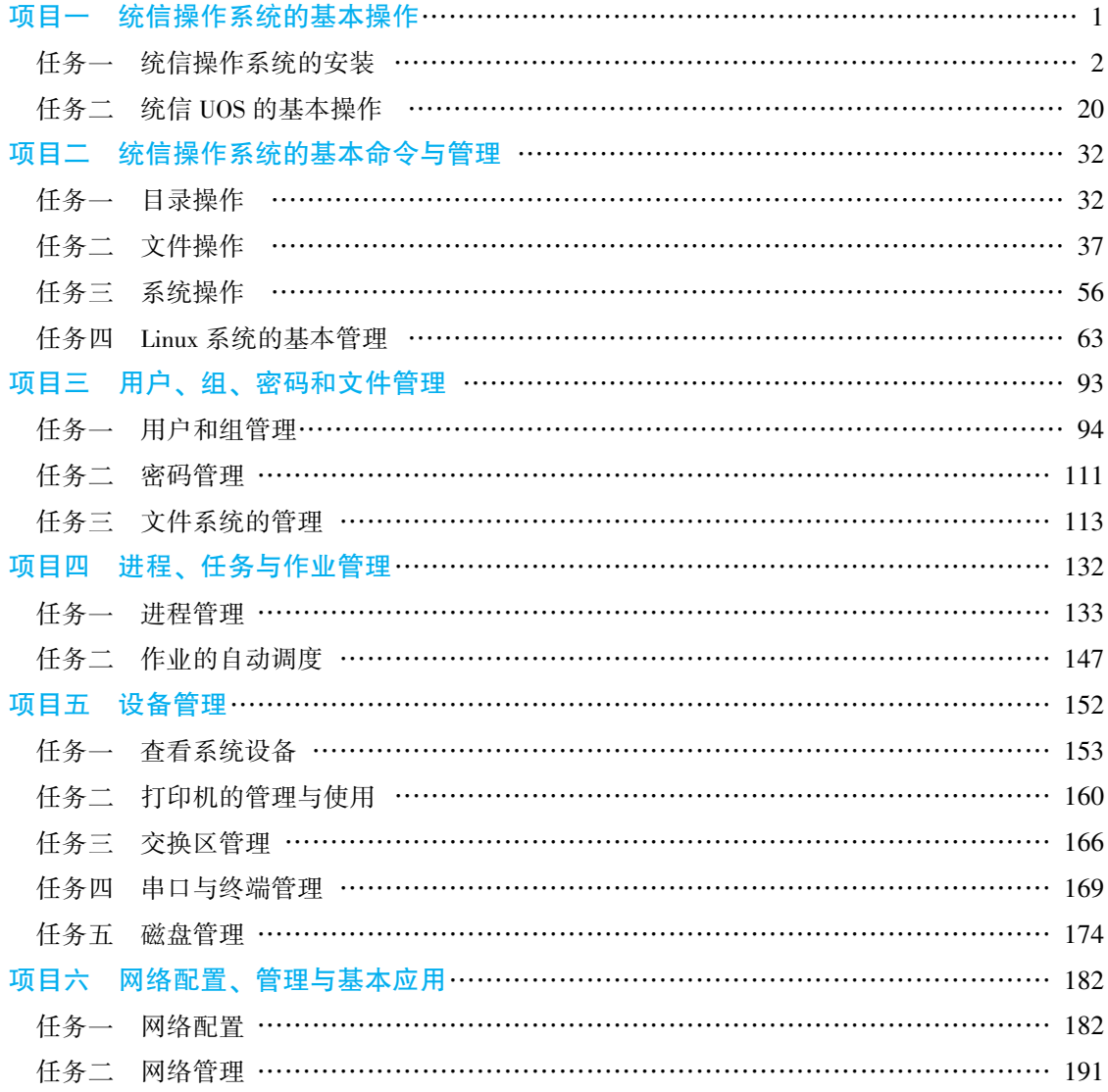

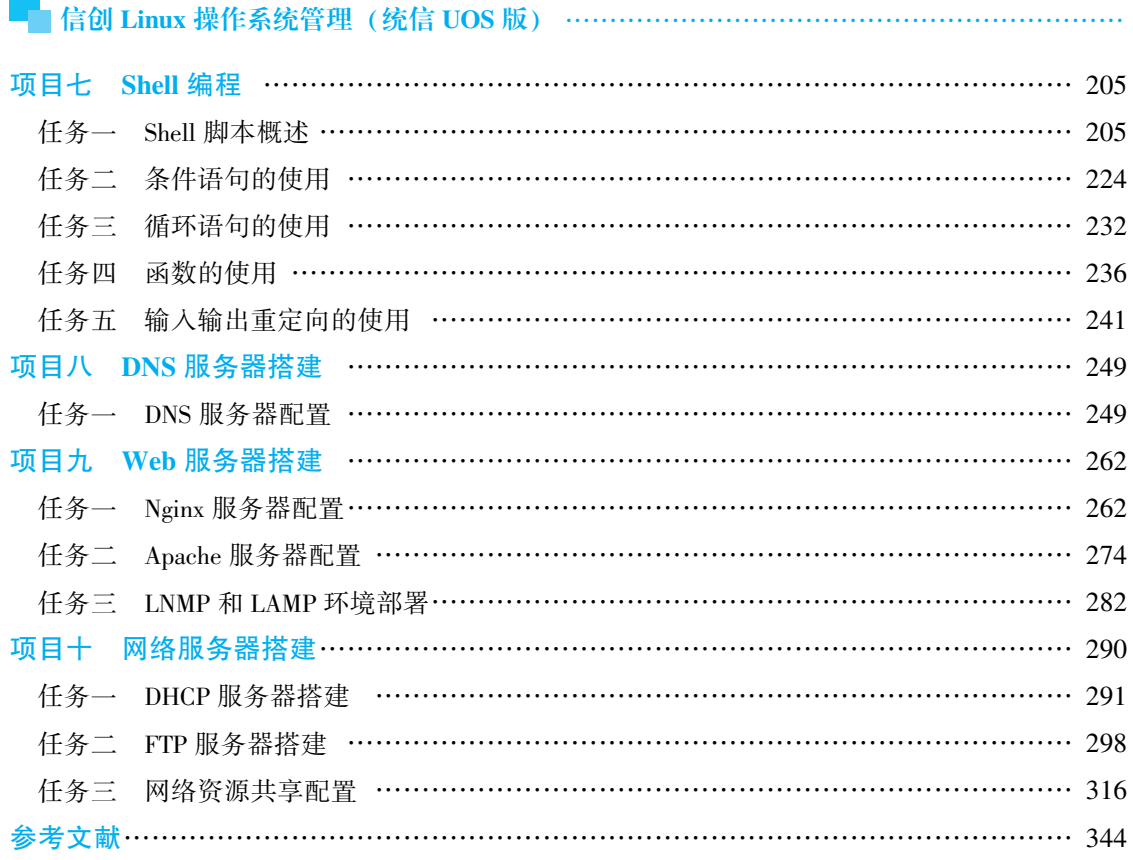